#### Summer School »Digitale Edition«

2. – 5. Oktober 2017

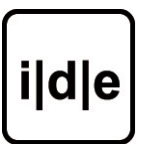

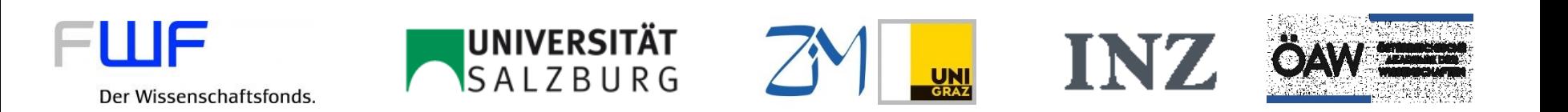

## TEI-Vertiefung Briefe

*Stefan Dumont*

#### **Korrespondenz-Metadaten**

- correspDesc ("Correspondence Description") gehört zum teiHeader, umfasst also nur Metadaten
- Beschreibt nur den **Kommunikationsakt:** Wer hat wann von wo wohin einen Brief geschickt?
- correspDesc/correspContext beschreibt außerdem den Korrespondenzzusammenhang – auf welchen Brief wird mit diesem Schreiben geantwortet etc.
- Anmerkungen zur Datierung des Briefes etc. können in correspDesc/note notiert werden
- Beispiele bei der TEI Correspondence SIG auf GitHub: <https://github.com/TEI-Correspondence-SIG/correspDesc/>

## **Beispiel für correspDesc**

```
<correspDesc>
    <correspAction type="sent">
        <persName>Adelbert von Chamisso</persName>
        <blaceName>Vertus</placeName>
        <date when="1807-01-29">29 January 1807</date>
    </correspAction>
    <correspAction type="received">
        <persName>Louis de La Fove</persName>
        <placeName>Caen</placeName>
        <!-- for an unknown date the following date element could simply be skipped, alternatively -->
        <date>unknown</date>
    </correspAction>
    <correspContext>
        <ref type="prev"
            target="http://tei.ibi.hu-berlin.de/berliner-intellektuelle/manuscript.pl?id=Brief023ChamissoandeLaFoye"
            >Previous letter of Adelbert von Chamisso to Louis de La Foye: 16 January
           1807 \times / \text{ref}<ref type="next"
            target="http://tei.ibi.hu-berlin.de/berliner-intellektuelle/manuscript.pl?id=Brief025ChamissoandeLaFoye"
            >Next letter of Adelbert von Chamisso to Louis de La Foye: 07 May 1810</ref>
    </correspContext>
</correspDesc>
```
## **Brieftext**

In den TEI-Richtlinien sind bestimmte Elemente vorhanden, die für die Textsorte Brief bestimmt oder sehr geeignet sind. Sie sollten daher in Briefeditionen verwendet werden:

- address für Adressen
- opener und closer für Briefanfang bzw. -schluss, darin:
	- dateline für Datumszeile
	- salute für Anrede bzw. Grußformel im Briefschluss signed für Unterschrift
- postscript für Postskriptum

# **Probleme bei der TEI-Kodierung von Briefen**

- Keine Empfehlungen oder gar eigene Elemente für Umschläge
- Anrede derzeit nur als Absatz-ähnliches Element in opener und closer möglich  $\rightarrow$  in vielen Briefen ist die Anrede aber in der ersten Zeile integriert
- Umgang mit Beilagen

## **Aufgabe**

Kodieren Sie den Beispielbrief "Karl Himly an Samuel Thomas Soemmerring, Braunschweig, 26. April 1801" in TEI-XML.

# **Exkurs: CMIF**

- Ziel: Edierte Briefe *projektübergreifend* durchsuchbar machen
- Lösung: Briefverzeichnis digital in einem einheitlichen Format bereitstellen
- TEI Correspondence SIG entwickelt dafür das "Correspondence Metadata Interchange Format" (CMIF)
- Im Kern: Verwendung von correspDesc, aber restriktiv und unter Einsatz von Normdaten-IDs (GND, VIAF …), damit Datenaustausch gewährleistet ist
- Wird online bereitgestellt und kann von anderen Editionen oder zentralen Webservices (wie z.B. *correspSearch*) ausgelesen werden

#### **Exkurs: CMIF**

```
Cruvulluments
        <idno type="url">http://weber-qesamtausqabe.de/correspDesc.xml</idno>
    </publicationStmt>
    <sourceDesc>
        <br />
<br />
type="online">
            Carl-Maria-von-Weber-Gesamtausgabe. Digitale Edition,
            <ref target="http://www.weber-gesamtausgabe.de">http://www.weber-gesamtausgabe.de</ref>
            (Version 1.2 vom 12. Juni 2014)
        \langle/bibl>
    \langle/sourceDesc\rangle\langle/fileDesc>
<profileDesc>
    <correspDesc ref="http://www.weber-gesamtausgabe.de/A044980">
        <correspAction type="sent">
            <persName ref="http://d-nb.info/gnd/118814044">Gänsbacher, Johann</persName>
            <date_notBefore="1810-07-11"_notAfter="1810-07-18"/>
        </correspAction>
        <correspAction type="received">
            <persName ref="http://d-nb.info/gnd/118629662">Weber, Carl Maria von</persName>
            <placeName ref="http://www.geonames.org/2873891">Mannheim</placeName>
            <date_when="1810-07-18"/>
        </correspAction>
    </correspDesc>
    <correspDesc ref="http://www.weber-gesamtausgabe.de/A044938">
        <correspAction type="sent">
            <persName ref="http://d-nb.info/gnd/116797126">Hiemer, Franz Carl</persName>
            <date notBefore="1810-10-04" notAfter="1810-10-11"/>
        </correspAction>
        <correspAction type="received">
            /nereName ref="httn://d-nh info/and/118629662"Neher Carl Maria von//nereName>
```
# **Exkurs: CMIF**

Weitere Informationen:

CMIF:<https://github.com/TEI-Correspondence-SIG/CMIF> Webservice correspSearch: [http://correspSearch.net/](http://correspsearch.net/?l=de)